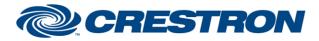

# **Certified Module**

### Partner: Datasat Model: RS20i Device Type: Surround Processor

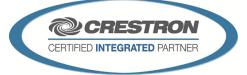

| <b>GENERAL INFORMATIO</b>   | GENERAL INFORMATION                                                                                                    |  |  |
|-----------------------------|----------------------------------------------------------------------------------------------------|--|--|
| SIMPLWINDOWS NAME:          | Datasat RS20i RS-232                                                                                                    |  |  |
| CATEGORY:                   | Surround Sound Processor                                                                                                    |  |  |
| VERSION:                    | 1.0                                                                                                    |  |  |
| SUMMARY:                    | This module provides RS-232 control and feedback of the Datasat RS20i Processor.                                                                                                    |  |  |
| GENERAL NOTES:              | All format names and macro names must be entered into the parameter fields in this module exactly as they appear in the Datasat RS20i menus. They are case sensitive. If an exact match is not found for the format names, the device will not respond and the feedbacks for current format will not function. If the macro names do not match exactly the digital feedback signal "Macro Name Not Recognized" will pulse high for 5 seconds to indicate that the name needs adjustment. Note that when the power to the RS20i is off, the device will only be polled for its power status. Once the power of the RS20i is on it will be polled every 5 seconds for power, master volume, master mute, monitor volume, monitor mute, and current format status. This is to reduce traffic on the RS-232 port. The RS20i does not itself report status changes for things like power, volume, and mute when changes are made on the front panel, so polling must be enabled in order to keep feedback accurate. |  |  |
| CRESTRON HARDWARE REQUIRED: | C2-COM2/3, ST-COM                                                                                                    |  |  |
| SETUP OF CRESTRON HARDWARE: | RS232<br>BAUD: 115,200<br>PARITY: None<br>Data bits: 8<br>Stop bits: 1                                                                                                    |  |  |
| VENDOR FIRMWARE:            | V 1.02.02                                                                                                    |  |  |
| VENDOR SETUP:               | All format and macro configuration is done from the menu system on the AP20 front panel. These format and macro names can then be copied into the module and selected via the digital inputs on this module. Also note that firmware prior to V 1.02.02 does not support the discrete power commands used in this module.                                                                                                    |  |  |
| CABLE DIAGRAM:              | CNSP-141                                                                                                    |  |  |

Crestron Certified Integrated Partner Modules can be found archived on our website in the Design Center. For more information please contact our Technical Sales Department at techsales@crestron.com. The information contained on this document is privileged and confidential and for use by Crestron Authorized Dealers, CAIP Members, A+ Partners and Certified Integrated Partners only. Specifications subject to change without notice.

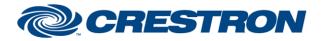

## **Certified Module**

### Partner: Datasat Model: RS20i Device Type: Surround Processor

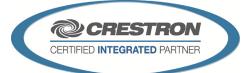

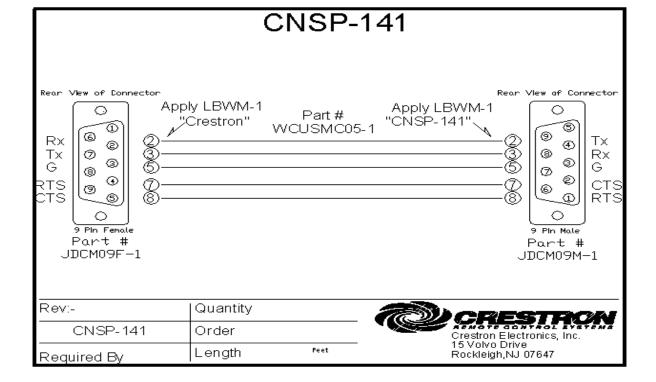

| CONTROL:                        |   |                                                                                                    |
|---------------------------------|---|----------------------------------------------------------------------------------------------------|
| Power_On/Off/Toggle             | D | Pulse to turn the power on and off.                                                                                                    |
| Master_Fader_Up/Down            | D | Pulse to adjust the master fader output volume                                                                                                    |
| Master_Fader_Mute_On/Off/Toggle | D | Pulse to turn mute for master volume level on and off.                                                                                                    |
| Monitor_Up/Down                 | D | Pulse to adjust the monitor output volume.                                                                                                    |
| Monitor_Mute_On/Off/Toggle      | D | Pulse to turn mute for monitor volume level on and off.                                                                                                    |
| Request_Format_*                | D | Pulse to request the name of the format entered into the corresponding "format name *" parameter fields in this module. Note that the names MUST match the spelling in the menus of the RS20i exactly. |
| Request_Macro_*                 | D | Pulse to execute the name of the macro entered into the corresponding "macro name *" parameter fields in this module. Note that the names MUST match the spelling in the menus of the RS20i exactly.   |
| Poll                            | D | Hold high to continue to poll for power, volume, mute and current format status.                                                                                                    |

©2004 Crestron Electronics, Inc. 15 Volvo Drive • Rockleigh, NJ 07647 800.237.2041 / 201.767.3400 www.crestron.com

Crestron Certified Integrated Partner Modules can be found archived on our website in the Design Center. For more information please contact our Technical Sales Department at techsales@crestron.com. The information contained on this document is privileged and confidential and for use by Crestron Authorized Dealers, CAIP Members, A+ Partners and Certified Integrated Partners only. Specifications subject to change without notice.

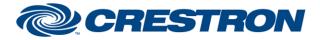

#### Partner: Datasat Model: RS20i Device Type: Surround Processor

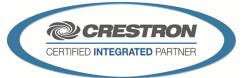

**Certified Module** 

| Password_Encrypted | D | High to enable sending a NeCmd password if required. Password can be disabled<br>in the RS20i's setup menu by entering a "-". If used, the password must be entered<br>into the parameter field exactly as it appears in the RS20i setup menu. |
|--------------------|---|----------------------------------------------------------------------------------------------------|
| From_Device        | D | Serial signal to be routed from a 2-way serial com port.                                                                                                    |

| FEEDBACK:                  |   |                                                                                                    |
|----------------------------|---|----------------------------------------------------------------------------------------------------|
| Power_Is_On/Off            | D | High to indicate current power status.                                                                                                    |
| Master_Fader_Volume_Gauge  | A | Decimal value from 0-65535 to indicate current master volume level. Typically sent to a gauge on a touchpanel. Note that the value will not drop to "0" when the device is muted. This is to replicate the behavior on the RS20i front panel.                                    |
| Master_Fader_Muted/Unmuted | D | High to indicate current mute status of the master volume output.                                                                                                    |
| Monitor_Volume_Gauge       | A | Decimal value from 0-65535 to indicate current monitor output volume level.<br>Typically sent to a gauge on a touchpanel. Note that the value will not drop to "0"<br>when muted. This is to replicate the behavior on the RS20i front panel.                                    |
| Monitor_Muted/Unmuted      | D | High to indicate current mute status of the monitor volume output.                                                                                                    |
| Format_*_Is_Selected       | D | High to indicate a currently selected "format" on the RS20i. Note that this feedback will not work if the name in the "Format_*_Name" parameter fields in this module does not match EXACTLY what is entered into the menu system of the RS20i. These names are case sensitive.  |
| Format_*_Name              | S | Serial outputs indicating the names of the formats as they are entered into the "Format_*_Name" parameter fields in this module.                                                                                                    |
| Current_Format_Name        | S | Serial output indicating the name of the format that was last selected.                                                                                                    |
| Macro_*_Name               | S | Serial outputs indicating the names of the macros as they are entered into the "Macro_*_Name" parameter fields in this module.                                                                                                    |
| Macro_Command_Accepted     | D | High for 5 seconds to indicate that a macro name matched what is entered into the RS20i menu system correctly and that that macro has been successfully executed.                                                                                                    |
| Macro_Name_Not_Recognized  | D | High for 5 seconds to indicate that the requested macro name did not match any macros entered into the Macro_*_Name" parameter fields of this module. If this signal goes high, please check the spelling of the macro name against what is entered into the RS20i's setup menu. |
| To_Device                  | S | Serial Signal to be routed to a 2-way serial com port.                                                                                                    |

www.crestron.com

Crestron Certified Integrated Partner Modules can be found archived on our website in the Design Center. For more information please contact our Technical Sales Department at techsales@crestron.com. The information contained on this document is privileged and confidential and for use by Crestron Authorized Dealers, CAIP Members, A+ Partners and Certified Integrated Partners only. Specifications subject to change without notice.

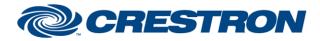

### Partner: Datasat Model: RS20i Device Type: Surround Processor

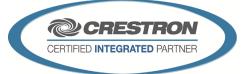

**Certified Module** 

| PARAMETERS:              |                                                                                                    |
|--------------------------|----------------------------------------------------------------------------------------------------|
| Format * Name            | Names of the user formats that are set up in the menu system of the RS20i. These must be set up in the front panel menu system of the RS20i first before formats can be executed.      |
| Macro * Name             | Names of the macro commands that are set up in the menu system of the RS20i. These must be set up in the front panel menu system of the RS20i first before any macros can be executed. |
| Master Fader Ramp Time   | Amount of time in seconds for the master output level to ramp up from 0 to 100%.                                                                                                    |
| Monitor Fader Ramp Time. | Amount of time in seconds for the monitor output level to ramp up from 0 to 100%.                                                                                                    |
| Password                 | NetCmd password if entered into the RS20i's setup menu.                                                                                                    |

| TESTING:                         |                                        |  |
|----------------------------------|----------------------------------------|--|
| OPS USED FOR TESTING:            | 4.003.0015                             |  |
| SIMPL WINDOWS USED FOR TESTING:  | 3.01.24                                |  |
| CRES DB USED FOR TESTING:        | 24.05.003.00                           |  |
| DEVICE DATABASE:                 | 32.05.002.00                           |  |
| SYMBOL LIBRARY USED FOR TESTING: | 712                                    |  |
| SAMPLE PROGRAM:                  | Datasat RS20i RS-232 v1.0 Demo MC3.smw |  |
| REVISION HISTORY:                | V1.0 – original release                |  |

Crestron Certified Integrated Partner Modules can be found archived on our website in the Design Center. For more information please contact our Technical Sales Department at techsales@crestron.com. The information contained on this document is privileged and confidential and for use by Crestron Authorized Dealers, CAIP Members, A+ Partners and Certified Integrated Partners only. Specifications subject to change without notice.